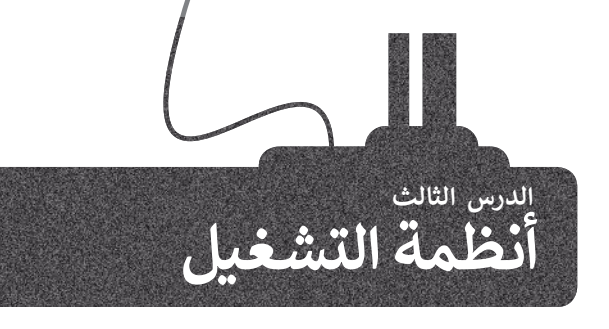

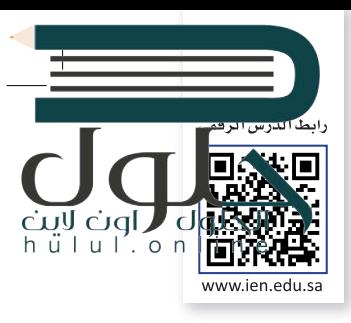

في الدروس السابقة تحدثنا عن المكونات الداخلية والعناصر التي تُكون الحاسب. جميع هذه الأجزاء من ف الّترانزستورات والبوابات المنطقية والمعالج والأقراص الصلبة تشكل المكونات المادية للحاسب. حان الوقت لنتكلم عن المكونات البرمجية، وهي تلك المكونات التي تحتوي على التعليمات التي نزود بها الحاسب لأداء المهام والوظائف المُحددة. هذه التعليمات المصممة لأداء مهمة محددة تسمى البرمجِيَّات. ُ

#### **ج تصنيف ال�مجيات**

تُصنف البرمجيات الحديثة إلى قسمين: ُ

- ُ> **البرامج التطبيقية (**Application Software) هي جميع البرامج التي صُممت لحل المشاكل العملية ومساعدة مستخدمي الحاسب على إنجاز مهامهم. معظم البرامج التي تستخدمها في الحاسب الخاص بك مثل برنامج ف َمستخدمي الحاسب على إنجاز مهامهم. معظم البرامج التي تستخدمها في الحاسب الخاد<br>معالجة النصوص ومتصفح الإنترنت والألعاب ومشغلات الوسائط، تُعَد برامج تطبيقية. ا المسلمان المسلمان المسلمان المسلمان المسلمان المسلمان المسلمان المسلمان المسلمان المسلمان المسلمان المسلمان<br>المسلمان المسلمان المسلمان المسلمان المسلمان المسلمان المسلمان المسلمان المسلمان المسلمان المسلمان المسلمان ال
	- > **برامج النظام (**System Software) هي البرامج التي تتحكم في عملٍ نظام الحاسب، وتزوده بالأدوات والبيئة ف تالتي تسمح للبرامج التطبيقية أن تعمل. وتنقسم إلى برامج ملحقة، وأنظمة تشغيل، وتتفاعل نظم التشغيل شمباشرة مع المكونات المادية للحاسب.

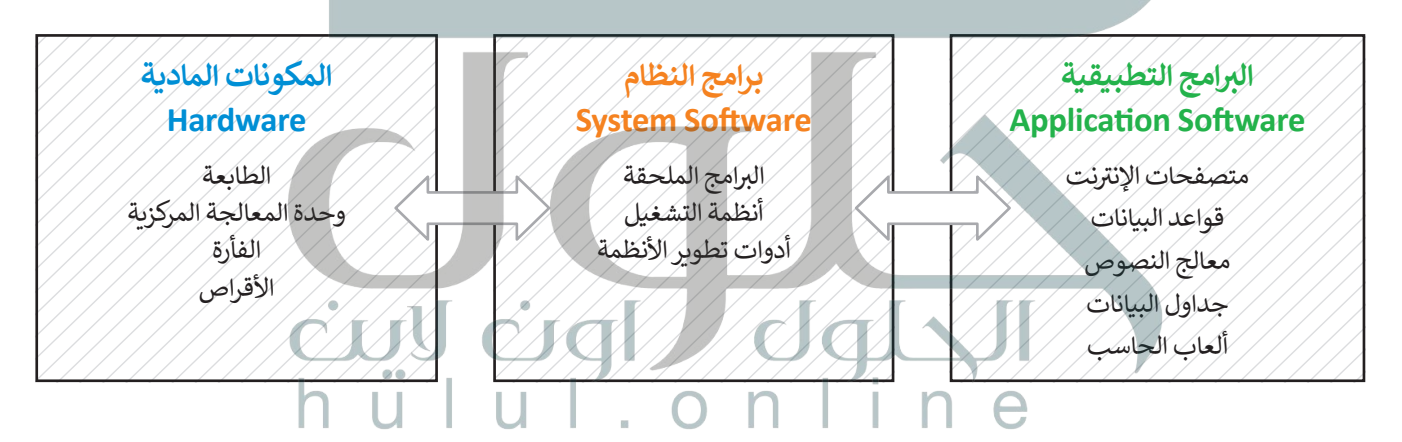

#### **نظام التشغيل**

نظام تشغيل الحاسب (Operating System) هو نواة برامج النظام. يدير نظام التشغيل مصادر الحاسب مثل الذاكرة ووحدات اإلدخال واإلخراج، كما يسمح للبرامج التطبيقية بالوصول لمصادر النظام. و يمنح نظام التشغيل مستخدم الحاسب واجهة للتفاعل مع الحاسب.

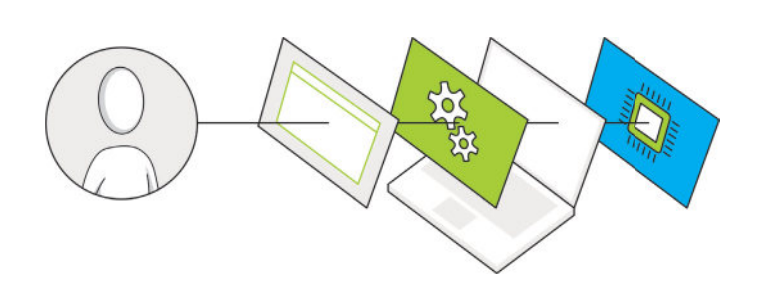

**ً ا أدوات تطوير تتضمن برامج النظام أيض** الأنظمة، وهي البرامج التي تساعدنا على إنشاء<br>البرامج التطبيقي<u>ة وبر</u>امج النظام الأخرى.

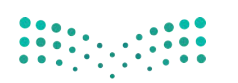

وزارة التصليم Ministry of Education  $2021 - 1443$ 

ب الذاكرة الرئيسة ويتم معالجة تعليماته واحد أبعد<br>. ف ُهل تتذكر دورة الجلب والتنفيذ؟ لقد ذكرنا سابقًا أن البرنامج المُنفذ يتم تحميله في ًالأخرى داخل وحدة المعالجة المركزية، تدعم جميع أجهزة الحاسب **تعددية البرامج (**Multiprogramming)، وهي تقنية تعمال عل<br>ا حفظ مجموعة من البرامج داخل ذاكرة الوصول العشوائي في نفس الوقت، هذه البرامج تتنافس للوصول إلى وحدة المعالجة المركزية<br>. ف ئ لكي يتم تنفيذها، لذلك فإن مهمة نظام التشغيل هي إدارة الذاكرة لكي يبقى على اطلاع بالبرامج المفتوحة وموقع كل منها داخل الذاكرة.

يدير نظام التشغبل استخدام وحدة المعالجة المركزية من خلال العمليات الفردية. يمكن تنفيذ عملية واحدة فقط في أي وقت داخل ف وحدة المعالجة المركزية. لذلك، تمر كل عملية من خالل دورة حياة لحاالت عملية مختلفة.

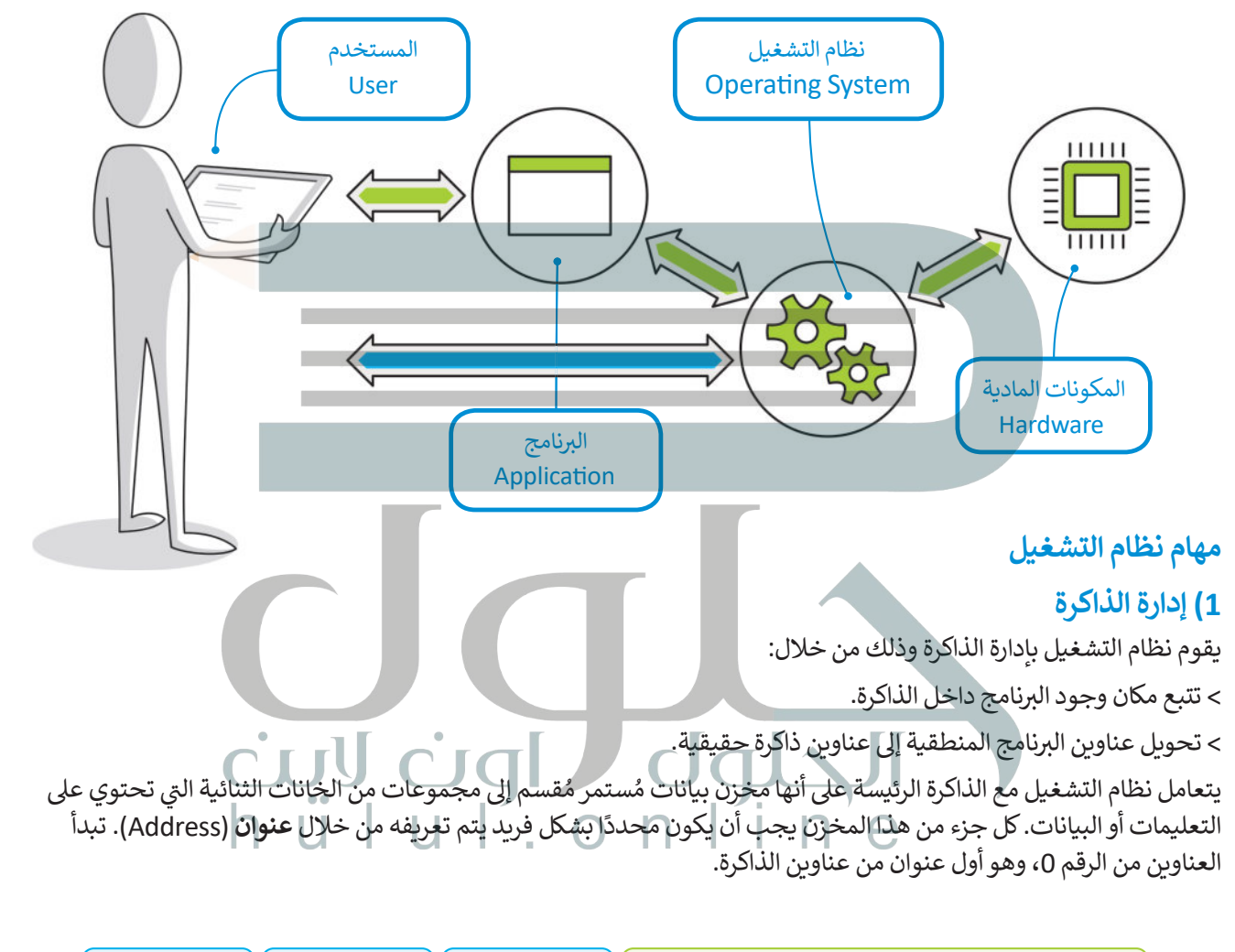

![](_page_1_Figure_3.jpeg)

لا تعرف البرامج عناوينها مُسبقاً في الذاكرة، لذا فإن البرنامج يتعرف إلى تعليماته والبيانات باستخدام العناوين المنطقية. يقوم <u>هاام</u> ف ُالتشغيل برسم خريطة العناوين المنطقية للبرامج وما يقابلها من عناوين ذاكرة حقيقية في ذاكرة الوصول العشوائي، تسمى هله ال<mark>ج</mark>ملية .<br>أ ف **ربط العناوين** )binding Address).

#### **2( إدارة العمليات**

ًيجب أن يقوم نظام التشغيل أيضًا بإدارة استخدام وحدة المعالجة المركزية من خلال العمليات الفردية.

يمكن لعملية واحدة فقط تنفيذ جزء من تعليماتها في أي وقت في وحدة المعالجة المركزية، ولذلك تمر كل عملية بدورة حياة لحالات ف ف ًعملية مختلفة حيث تكتسب وتفقد التحكم في وحدة المعالجة المركزية. بشكل أكثر تحديدًا، تدخل العملية إلى النظام، وتكون جاهزة ف للتنفيذ أو تصبح قيد التنفيذ أو تنتظر موردًا، أو ّتم الانتهاء منها. دعونًا نَرَ ما يحدث للعملية خلال مرورها في كل مرحلة. ف ً

![](_page_2_Figure_4.jpeg)

لاحظ أن الكثير من العمليات قد تكون في حالة الجاهزية أو حالة الانتظار في نفس الوقت، ولكن عملية واحدة فقط يمكن أن تكون في حالة التنفيذ. لهذا السّبب هناك ما يسمى بطابور الجاهزية وطابور <sup>،</sup> **ي كل من هذه الحاالت. ف ي االنتظار � ف االنتظار حيث تصطف العمليات �**

وزارة التصليم Ministry of Education

 $2023 - 1443$ 

# hull.online

 $2021 - 1443$ 

### **3( إدارة أجهزة اإلدخال واإلخراج**

يحتوي الحاسب القياسي على لوحة مفاتيح وشاشة للتواصل مع المستخدم وماسح ضوئي لمسح الصور وطابعة للنسخ ئ ًيحتوي الحاسب القياسي على لوحة مفاتيح وشاشة للتواصل مع المستخدم وماسح ضوئي لمسح الصور وطابعة للنسخ<br>الورقية. لوحة المفاتيح والماسح الضوئي من أجهزة الإدخال بينما الشاشة والطابعة من أجهزة الإخراج. تذكر أيضًا أن هناك ئ (أجهزة إدخال واخراج) مثل أجهزة التخزين الثانوية. يتم إدارة جميع هذه الأجهزة من خلال نظام التشغيل.

ًتتطلب التطبيقات المختلفة أجهزة إدخال أو إخراج مختلفة عند تشغيلها. على سبيل المثال، إذا أرسلت ملفًا للطباعة فسيحتاج نظام التشغيل إلى الاتصال بالطابعة للتحقق من تشغيلها والبدء في إرسال البيانات لطباعة كل صفحة. ف

يتم التحكم في كل جهاز ملحق بواسطة برنامج خاص يسمي **برنامج تشغيل الجهاز (**Device Driver). يعد برنامج تشغيل ف ֧֖֧֧֦֧֧֧֖֧֦֧֚֚֚֚֚֚֚֚֚֚֚֚֚֚֚֚֚֚֚֚֚֚֚֚֚֚֚֚֝֟֓֡֝֬֝֓֝֓֝֬֝֟֓֓֝֬֝֓֝֬ الجهاز جزءًا من نظام التشغيل أو يتم توفيره من خلال الشركة المصنعة للجهاز. يقوم نظام التشغيل بإرسال المعلومات الصحيحة إلى جهاز الإدخال أو الإخراج الصحيح ويتحكم أيضًا في وصول كل عملية إلى الجهاز. ف ً

.<br>تلخيصاً لما سبق، يقوم نظام التشغيل بالأنشطة التالية:

> تتبع جميع الأجهزة. > تحديد أي عملية تصل إىل الجهاز وكم تحتاج من الوقت. > توظيف الأجهزة بالطريقة الأكثر فعالية.

**�سبب اختالف �عة وحدة المعالجة المركزية واألجهزة الملحقة، يستخدم نظام التشغيل جزءا خاصا من الذاكرة يسىم المخزن المؤقت .)Buffer(**

![](_page_3_Picture_8.jpeg)

# hull.online

#### **4( إدارة الملفات**

إن عملية تنظيم مخازن البيانات الثانوية - مثل الأقراص الصلبة - هي إحدى مهام نظام التشغيل. تذكر أن مخازن البيانات<br>الثانوية تحتفظ بالبيانات عند فقدان الطاقة الكهربائية، ولذلك تستخدم لحفظ البرامج والبيانات التي نريد إبقاءها ع إيقاف تشغيل الحاسب.

يتم تنظيم وحفظ المعلومات المخزنة عىل القرص الصلب عىل شكل ملفات. الملف هو اسم لمجموعة من البيانات ًالمرتبطة معًا وهي الوحدة المنظمة الرئيسة للقرص الصلب. يمكن للملف أن يحتوي على برنامج أو بيانات من نوع واحد<br>\* \* \* \* \* مسربيته من ربي من المستقدم المستقدم المستقدم المست.<br>أو أكثر فمثلًا برنامج متصفح الإنترنت والصورة الرقمية هما عبارة عن نوعين مختلفين من الملفات التي يمكن حفظها على فالقرص الصلب في الحاسب الخاص بك. ف

فنظام الملفات هو عرض منطقي يقدمه نظام التشغيل للمستخدمين لكي يتمكنوا من إدارة المعلومات كمجموعة من ت <sub>ال</sub>تحميم تصو ترتي منصوبي عدد المجلسين للمستحدة.<br>الملفات. نظام الملفات يتم تنظيمه عادةً بتجميع الملفات داخل مجلدات. ا**لمجلد (**Folder ) هو اسم لمجموعة من الملفات.

يحتوي **المجلد الرئيسي (P**arent Directory) على **مجلدات فرعية (**Subdirectory). يُمكنك إنشاء مجلدات متداخلة ِّبعدد غير محدود حسب حاجتك لتنظيم بياناتك. تكوِّن هذه المجلدات بنية هيكلية يمكن من خلالها عرض نظام الملفات كشجرة مجلدات. ويسمى المجلد الموجود في أعلى مستوى في الهيكلية **بالمجلد الجذري (**Root Directory). ف ف

![](_page_4_Figure_6.jpeg)

![](_page_4_Picture_7.jpeg)

وزارة التصليم Ministry of Education  $2025 - 1443$ 

#### **ا لنطبق مع ً**

![](_page_5_Picture_1.jpeg)

![](_page_5_Figure_2.jpeg)

![](_page_6_Picture_0.jpeg)

![](_page_6_Figure_2.jpeg)

 $2027 - 1443$ 

![](_page_7_Picture_1.jpeg)

**8 هيا لنستكشف**<br>هل تساءلت يومًا عن كيفية تنفيذ نظام التشغيل التعليمات البرمجية، وكيف يمكن لهذا النظام تشغيل برنامجين أو أكثر ًر<br>بشك*لٍ* متزامن؟

دعنا نفترض أن على الحاسب تشغيل أربعة برامج لقراءة ملفات نصية من القرص الصلب المتصل بذلك الحاسب ثم طباعة محتوياتها على الطابعة. يقوم نظام التشغيل بترتيب عملية قراءة وطباعة هذه الملفات حسب الأولوية، ويقاس ذلك بوحدة ي الجدول أدناه. من المهم اإلش <sup>ت</sup> ارة إىل أن الوحدات الزمنية ال� <sup>ي</sup> ب تستخدمها الطابعة أك� ي بكث� من تلك ي كما هو موضح � ن الثوا� ف الموضحة في الجدول. ف

![](_page_7_Picture_301.jpeg)

ًسيقوم نظام التشغيل بتنفيذ هذه البرامج حسب ترتيبها الزمني، فأولًا سيقوم بتشغيل البرنامج P.1، ثم وبعد أن ينتهي، ُسيبدأ في تنفيذ برنامج P.2 وهكذا. يمثل الجدول أدناه الجدول الزمني والوحدات الزمنية المُستغرقة من وقت بدء البرامج<br>.. ف إلى انتهاء تنفيذ البرامج.

> في الجدول أدناه، اكتب اسم البرنامج الذي يستخدم به نظام التشغيل الأجهزة الطرفية عند تنفيذه.<br>-ف

![](_page_7_Picture_302.jpeg)

![](_page_7_Picture_303.jpeg)

 $_{\rm{pul}}$ 

![](_page_8_Picture_1.jpeg)

**ي التدريب ،4 ف تم تصميم نظام تشغيل مختلف ليقوم بتنفيذ نفس ب ال�امج وبنفس ال� <sup>ت</sup> تيب كما � ي الوحدة الزمنية الواحدة لوحدة المعالجة ف ا � ولكن مع إمكان استخدام محرك األقراص والطابعة مع ًالمركزية. ن يع�ي هذا أنه عند انتهاء ب ال�نامج .1P من اس� <sup>ت</sup> داد الملف من القرص الصلب وبدء عملية ي اس� <sup>ت</sup> داد الملفات عىل الفور من القرص. عند ف الطباعة من الطابعة، فإن ب ال�نامج .2P سيبدأ � [ي الطباعة عندما تصبح متاحة. تستمر هذه](https://hulul.online/) ف االنتهاء من اس� <sup>ت</sup> داد الملف )أو الملفات(، تبدأ الطابعة �** الرك**تهاء من الصريات الملك <sub>(الا</sub>الملكات)**<br>العملية وصولًا لتشغيل جميع البرامج.

> **ً**أكمل الجدول التالي وفقًا للعملية السابقة.<br>.

![](_page_8_Picture_216.jpeg)

4. الوقت الإجمالي لتنفيذ جميع البرامج هو **[17 ثَانية** 

![](_page_8_Picture_6.jpeg)

![](_page_9_Picture_1.jpeg)

التعامل مع أجهزة اإلدخال واإلخراج.

ا لِل<mark>َرَ ما إذا كان بإمكانك تذكر كيفية تعامل نظام التشغيل مع أجهزة الإدخال والإخراج الخاصة</mark> **َ بالحاسب. تحقق من صحة الجمل التالية. ضع عالمة أمام الجملة الصحيحة أو أعد كتابتها بالشكل الصحيح إذا كانت خاطئة.**

. . . . . . . . . . . . . . . . . . . . . . . . . . . . . . . . . . . . . . . . . . . . . . . . . . . . . . . . . . . . . . . . . . . . . . . . . . . . . . . . . .

1. يتتبع نظام التشغيل جميع الأجهزة.

 $\varnothing$ 

 $\varnothing$ 

.2 يقرر نظام التشغيل فقط مقدار الوقت الذي تستغرقه أي عملية الستخدام جهاز.

يدير نظام التشغيل استخدام وحدة المعالجة المركزية من خلال العمليات الفردية

.3 يقوم نظام التشغيل بتخصيص كل جهاز بطريقة فعالة.

[يتم التحكم في كل جهاز ملحق بواسطة برنامج خاص يسمى برنامج تشغيل الجهاز](https://hulul.online/)

4. يتم التحكم في كل جهاز ملحق بوساطة برنامج خاص يسمى برنامج تشغيل الجهاز ف ًوهو ليس جزّءًا من نظام التشغيل.

**تدريب 7**

**لنستكشف بعض األمور**

في الوقت الخاص بالوحدة الزمنية السابعة، ستقوم وحدة المعالجة المركزية أحيانًا بتنفيذ تعليمات برنامج P.2، وقد تقوم ف بتنفيذ برنامج P.3 أيضًا. على فرض أن وحدة المعالجة المركزية في دورة الجلب والتنفيذ تقوم "بتشغيل" تعليمات البرنامج ف ً.<br>P.3، يتعين عليك أن تملأ الفراغات في الصناديق الموجودة في الشكل أدناه بكتابة أسماء البرامج المناسبة وذلك بالاستعانة ف ف ُبالجدول الذي أكملته سابقًا. إذا أعدنا النظر إلى الرقمين الثنائيين (A و B) اللذين يتكون كل منهما من 1 بت، فيأخذ المُدخل فً ً ا يجب المرور بهذه المراحل. دخل B، وإلضافتهما مع A القيمة 0 أو 1 وكذلك الم ُ

. . . . . . . . . . . . . . . . . . . . . . . . . . . . . . . . . . . . . . . . . . . . . . . . . . . . . . . . . . . . . . . . . . . . . . . . . . . . . . . . . .

![](_page_9_Figure_14.jpeg)

وزارة التصليم Ministry of Education  $2021 - 1443$ 

![](_page_10_Picture_0.jpeg)

#### **التطوير والتنفيذ**

้. يدير نظام التشغيل الذاكرة الرئيسة للحاسب لكي يتمكن من تحديد المواقع التي يجب أن يتم وضع التعليمات وبيانات البرامج بها. يحتوي نظام التشغيل على نظام الملفات أيضًا، الذي يختص بإدارة الملفات في وحدات التخزين أيضً ف ً

> لنفترض أن هناك برنامجًا يحتوي على تعليمات وبيانات بالنظام الثنائي سيتم نقلها إلى الذاكرة الرئيسة. بصورة منطقية ئ ًسيعتبر البرنامج جميع عناوين الذاكرة الرئيسة متوافرة، لذلك فإن العناوين المنطقية هي أرقام من 0 إلى 10 على سبيل المثال. تكمن المشكلة في أن الذاكرة الرئيسة تتضمن عناوين أخرى متوافرة، ولكنها دون ترتيب. وعلي فرض أن عدد <sub>-</sub><br>المثال. ف ֧֖֖֖֖֖֖֖֖֖֖֖֖֪֪֪֪֪֦֪֪֪֪֪֪֖֪֪֪֪֪֪֪֪֪֪֪֪֪֪֪֪֪֪֪֪֪֪֚֚֚֚֚֚֚֚֚֚֚֚֚֚֚֚֚֚֚֝֟֓֟֓֟֓֝֓֓֞֟֓֝֓֞֞֞֝ . مندى. فقس التستعد في ان العامر الرئيسة العملية العربي العرب التي يستوات العناوين واحدة التي التي التي تركي ا<br>عناوين الذاكرة الرئيسة المتاحة يتجاوز عدد العناوين المنطقية، فإن نظام التشغيل سيخصص عنوانًا ملموسًا واحدًا من ًالذاكرة الرئيسة لكلّ عنوان منطقي متوافر. أكمل الجدول أدناه بناءً على مبدأ إدارة الذاكرة الذي تم ذكره مسبقًا. ً

![](_page_10_Picture_323.jpeg)

![](_page_10_Picture_5.jpeg)

![](_page_11_Picture_0.jpeg)

### التطوير والتنفيذ: يوضح المخطط التالي بنية نظام الملفات

![](_page_11_Figure_3.jpeg)

![](_page_11_Picture_4.jpeg)

وزارة التصليم Ministry of Education  $2021 - 1443$